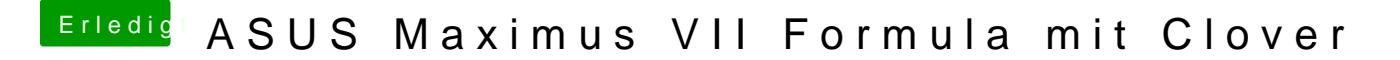

Beitrag von nightfirej vom 2. Februar 2016, 22:56

 $@Crusade$   $@Flen$  Dank. Leider keine Veränderung. Muss ich die DSDT aus dem patched Ordner rausnehmen?